## Задача А. Расписание

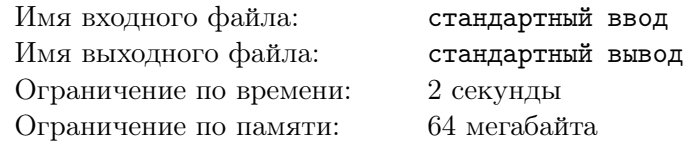

Руслан последнее время сам не свой, постоянно куда-нибудь опаздывает. Поскольку Руслан очень любит изучать новые дисциплины, то уж на них то он опоздать не хочет. Но вот не задача (хотя почему не задача - задача), оказалось, что на его курсе аж целых N читаемых дисциплин и все они читаются строго в определенный промежуток времени. Конечно же, Руслан хочет посетить максимум из них, при этом изучая дисциплины полностью (от частичного поверхностного изучения проку нет). Руслан, умный малый, быстро нашел максимальный набор дисциплин, которые никак не перекрываются. Теперь его заинтересовало, сколько есть способов выбрать неперекрывающийся набор дисциплин максимального размера. Помогите Руслану ответить на этот вопрос, пока он обедает с Сережей.

## Формат входных данных

Во входном файле содержится целое число  $N$  – количество дисциплин  $(1 \le N \le 10^6)$ . Далее следует N пар целых чисел  $l_i$ ,  $r_i$  – промежуток времени, в который читается дисциплина *i*  $(1 \leq i \leq N, 0 \leq l_i \leq r_i \leq 10^9).$ 

## Формат выходных данных

В единственной строке выходного файла выведите количество способов выбрать максимальный неперекрывающийся набор дисциплин. Поскольку это число может быть очень большим, выведите его по модулю  $10^9 + 7$ . Руслан, может бесконечно быстро перемещаться от места чтения одной дисциплины до места чтения другой, то есть если в один и тот же момент времени одна дисциплина заканчивается, а другая начинается, то Руслан может посетить их обе.

## Пример

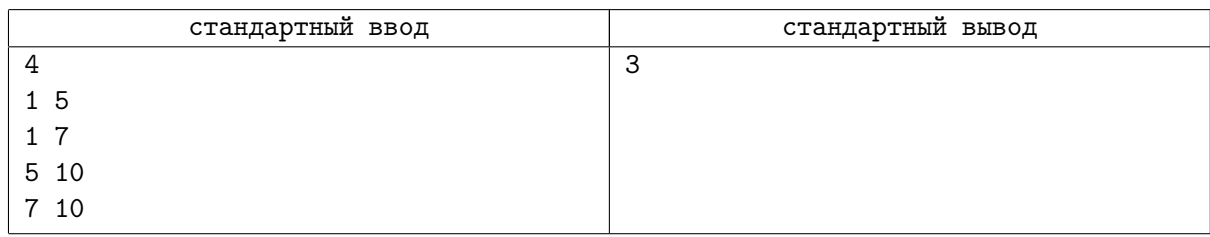